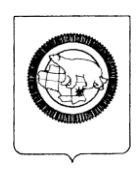

### **ДЕПАРТАМЕНТ ОБРАЗОВАНИЯ, КУЛЬТУРЫ И МОЛОДЁЖНОЙ ПОЛИТИКИ ЧУКОТСКОГО АВТОНОМНОГО ОКРУГА**

### **П Р И К А З**

#### **от 29.05.2013 г. № 01-21/282 г. Анадырь**

Об утверждении инструкций по проведению в 2013 году государственной (итоговой) аттестации выпускников IX классов в форме единого регионального экзамена

В целях проведения государственной (итоговой) аттестации выпускников IX классов в форме единого регионального экзамена (далее – ЕРЭ) на территории Чукотского автономного округа в 2013 году,

### **ПРИКАЗЫВАЮ:**

1. Утвердить:

1.1. Инструкцию по процедуре проведения государственной (итоговой) аттестации выпускников IX классов по математике в форме ЕРЭ согласно приложению 1 к настоящему приказу;

1.2. Инструкцию по выполнению заданий по математике в форме ЕРЭ для выпускников IX классов согласно приложению 2 к настоящему приказу;

1.3. Инструкцию по процедуре проведения государственной (итоговой) аттестации выпускников IX классов по русскому языку в форме ЕРЭ согласно приложению 3 к настоящему приказу;

1.4. Инструкция по организации работы с аудиозаписями при проведении в 2013 году государственной (итоговой) аттестации (в новой форме) по русскому языку в форме ЕРЭ согласно приложению 4 к настоящему приказу;

1.5. Инструкцию по выполнению заданий по русскому языку в форме ЕРЭ для выпускников IX классов согласно приложению 5 к настоящему приказу;

1.6. Инструкцию по процедуре проведения государственной (итоговой) аттестации выпускников IX классов по английскому языку в форме ЕРЭ согласно приложению 6 к настоящему приказу;

1.7. Инструкцию по выполнению заданий по английскому языку в форме ЕРЭ для выпускников IX классов согласно приложению 7 к настоящему приказу;

1.8. Инструкцию по процедуре проведения государственной (итоговой) аттестации выпускников IX классов по физике в форме ЕРЭ согласно приложению 8 к настоящему приказу;

1.9. Инструкцию по выполнению заданий по физике в форме ЕРЭ для выпускников IX классов согласно приложению 9 к настоящему приказу;

1.10. Инструкцию по процедуре проведения государственной (итоговой) аттестации выпускников IX классов по информатике и ИКТ в форме ЕРЭ согласно приложению 10 к настоящему приказу;

1.11. Инструкцию по выполнению заданий по информатике и ИКТ в форме ЕРЭ для выпускников IX классов согласно приложению 11 к настоящему приказу;

1.12. Инструкции для участников практической части ЕРЭ по информатике согласно приложению 12 к настоящему приказу;

1.13. Перечень файлов с результатами выполнения заданий по информатике согласно приложению 13 к настоящему приказу;

1.14. Инструкцию по процедуре проведения государственной (итоговой) аттестации выпускников IX классов по геометрии, химии, географии, истории России, обществознанию, литературе, биологии в форме ЕРЭ согласно приложению 14 к настоящему приказу;

1.15. Инструкцию по выполнению заданий по химии в форме ЕРЭ для выпускников IX классов согласно приложению 15 к настоящему приказу;

1.16. Инструкцию по выполнению заданий географии в форме ЕРЭ для выпускников IX классов согласно приложению 16 к настоящему приказу;

1.17. Инструкцию по выполнению заданий по истории России в форме ЕРЭ для выпускников IX классов согласно приложению 17 к настоящему приказу;

1.18. Инструкцию по выполнению заданий по обществознанию в форме ЕРЭ для выпускников IX классов согласно приложению 18 к настоящему приказу;

1.19. Инструкцию по выполнению заданий по литературе в форме ЕРЭ для выпускников IX классов согласно приложению 19 к настоящему приказу;

1.20. Инструкцию по выполнению заданий по биологии в форме ЕРЭ для выпускников IX классов согласно приложению 20 к настоящему приказу.

2. Контроль за исполнением настоящего приказа возложить на Управление надзора и контроля качества образования Департамента образования, культуры и молодёжной политики Чукотского автономного округа (Косьяненко Н.А.).

Начальник Департамента и последник департамента д.С. Полукшт

Подготовил: Н.А. Полякова

Согласовано: В.Ю. Антокольский

Н.А. Косьяненко

Т.Д. Русина

Разослано: Управление организационной, правовой, кадровой работы, информатизации и материально-технического снабжения, Управление надзора и контроля качества образования; Государственное автономное образовательное учреждение дополнительного профессионального образования (повышения квалификации) специалистов Чукотского автономного округа «Чукотский институт развития образования и повышения квалификации»**;** Государственное автономное общеобразовательное учреждение Чукотского автономного округа «Чукотский окружной профильный лицей»; муниципальные органы, осуществляющие управление в сфере образования; муниципальные общеобразовательные учреждения, реализующие программы среднего (полного) общего образования на территории Чукотского автономного округа.

к приказу Департамента образования, культуры и молодёжной политики Чукотского автономного округа от 29.05.2013 г. № 01-21/282

#### **Инструкция**

### **по процедуре проведения государственной (итоговой) аттестации выпускников IX классов по математике в форме ЕРЭ**

Уполномоченный РЭК получает экзаменационные материалы в день проведения экзамена у системного администратора пункта первичной обработки информации в 8.00 часов.

Уполномоченный РЭК доставляет экзаменационный материал в общеобразовательное учреждение за 40 минут до начала экзамена.

Экзамен начинается в **10.00 часов**. Организатор в присутствии выпускников вскрывает экзаменационный пакет и проводит инструктаж. «Чистое» время экзамена – **240 минут** (4 часа) без учета времени, затраченного на инструктаж.

В аудитории вместимостью в 15 посадочных мест во время проведения процедуры экзамена обязательно находятся ответственный организатор и организатор в аудитории.

Каждому участнику экзамена выдается экзаменационный материал и комплект бланков, включающий *бланки ответов № 1 и № 2,* а также чистые листы формата А-4 со штампом ОУ – ППЭ для черновиков из расчёта 2 листа на каждого участника экзамена. Для выполнения заданий второй части выдаётся *бланк ответов №2.*

После проведения инструктажа и ознакомления учащихся с инструкцией по выполнению работы, которая находится в КИМе вместе со справочными материалами, организатор записывает на доске время начала и окончания экзамена.

Выпускники приступают к выполнению работы.

Одновременно покинуть аудиторию может один человек.

По окончании экзамена выпускники сдают работы организатору. При досрочном выполнении работы выпускник сдает её организатору и выходит из аудитории.

Материалы экзамена собираются и опечатываются в полном соответствии с инструкцией для организаторов в аудитории и передаются руководителю пункта проведения экзамена.

к приказу Департамента образования, культуры и молодёжной политики Чукотского автономного округа от 29.05.2013 г. № 01-21/282

#### **Инструкция**

### **по выполнению заданий по математике в форме ЕРЭ для выпускников IX классов**

#### **Уважаемый участник экзамена!**

Работа состоит из 2 частей. Часть 1 содержит 18 заданий, часть 2 –5 заданий. На выполнение всей работы отводится **4 часа** (240 минут).

Все необходимые вычисления, преобразования и т.д. выполняйте в черновике. Обращаем Ваше внимание на то, что записи в черновике не будут учитываться при оценивании работы.

Если задание содержит рисунок, то на нём можно выполнять необходимые Вам построения.

Часть 1 включает в себя 14 заданий с кратким ответом, 3 задания с выбором одного верного ответа из четырёх предложенных (задания 4, 5, 10) и 1 задание на соотнесение (задание 16).

При выполнении заданий 1–16 ответы сначала укажите на листах с заданиями экзаменационной работы, а затем перенесите в бланк № 1.

Для заданий с выбором ответа в бланке ответов № 1 поставьте знак «×» в клеточку, номер которой соответствует номеру выбранного Вами ответа.

Если варианты ответа к заданию не приводятся, то полученный результат сначала впишите в текст работы, а затем перенесите в бланк ответов № 1 справа от номера соответствующего задания, начиная с первой клеточки. **Каждую цифру пишите в отдельной клеточке в соответствии с приведёнными в бланке образцами. Единицы измерения указывать не нужно.**

Ответом к заданиям 7 и 8 является два числа. Запишите их в любом порядке в бланк ответов № 1, разделив точкой с запятой, например: 3; –10.

Ответом к заданиям 11, 12 и 15 является последовательность цифр, записанных в любом порядке без пробелов и использования других символов, **например: 123**.

В задании 16 требуется соотнести системы неравенств, обозначенные буквами А, Б, В, и множества решений, обозначенные цифрами 1, 2, 3, 4.

Впишите в приведённую в ответе таблицу под каждой буквой соответствующую цифру, а затем перенесите получившуюся последовательность цифр (без пробелов и использования других символов), например, 123, в бланк ответов № 1.

Ответы к заданиям 17 и 18 запишите на **бланке ответов № 2**.

Решения к заданиям части 2 и ответы к ним запишите на бланке ответов № 2. Текст задания можно не переписывать, необходимо лишь указать его номер.

Советуем выполнять задания в том порядке, в котором они даны. Для экономии времени пропускайте задание, которое не удаётся выполнить сразу, и переходите к следующему. Если у Вас останется время, Вы сможете вернуться к пропущенным заданиям.

#### СПРАВОЧНЫЕ МАТЕРИАЛЫ ПО МАТЕМАТИКЕ

#### АЛГЕБРА

• Формула корней квадратного уравнения:

$$
x = \frac{-b \pm \sqrt{D}}{2a}, \text{ rge } D = b^2 - 4ac
$$

• Если квадратный трехчлен  $ax^2 + bx + c$  имеет два корня  $x_1$  и  $x_2$ , то

$$
ax^2 + bx + c = a(x - x_1)(x - x_2);
$$
если квадратный трехчлен  $ax^2 + bx + c$ имеет единственный корень  $x_0$ , то

$$
ax^2 + bx + c = a(x - x_0)^2
$$
.

• Формула *n*-го члена арифметической прогрессии  $(a_n)$ , первый член которой равен  $a_1$  и разность равна  $d$ :

$$
a_n = a_1 + d(n-1).
$$

• Формула суммы первых *n* членов арифметической прогрессии  $S_n = \frac{(a_1 + a_n)n}{2}$ .

• Формула *п*-го члена геометрической прогрессии  $(b_n)$ , первый член которой равен  $b_1$ , а знаменатель равен  $q$ :  $-1$ 

$$
b_n = b_{\rm I} q^{n-1}
$$

• Формула суммы первых *n* членов геометрической прогрессии  $S_n = \frac{(q^n - 1)b_1}{q - 1}$ .

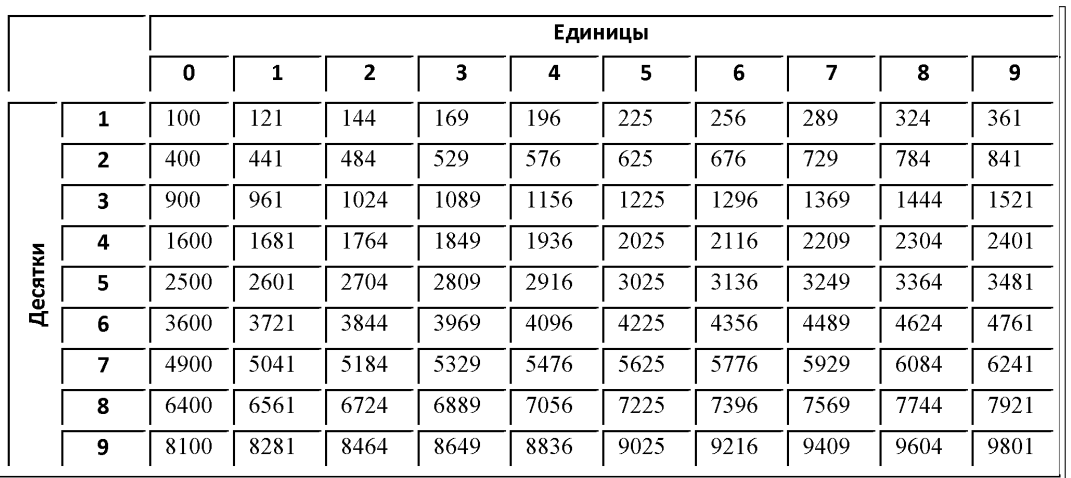

#### Таблица квадратов двузначных чисел

#### **ГЕОМЕТРИЯ**

- Сумма углов выпуклого *п*-угольника равна  $180^{\circ}(n 2)$ .
- Радиус  $r$  окружности, вписанной в правильный треугольник со стороной  $a$ , равен  $\frac{\sqrt{3}}{6}a$ .

• Радиус R окружности, описанной около правильного треугольника со стороной *a*, равен  $\frac{\sqrt{3}}{2}a$ .

• Для треугольника ABC, со сторонами  $AB = c$ ,  $AC = b$ ,  $BC = a$ .

$$
\frac{a}{\sin A} = \frac{b}{\sin B} = \frac{c}{\sin C} = 2R,
$$

где  $R$  – радиус описанной окружности.

- Для треугольника ABC со сторонами AB = c, AC = b, BC = a:  $c^2 = a^2 + b^2 - 2ab\cos C$
- Формула длины  $l$  окружности радиуса  $R$ :

$$
l=2\pi R.
$$

• Формула длины  $l$  дуги окружности радиуса  $R$ , на которую опирается центральный угол в ф градусов:

$$
l = \frac{2\pi R\varphi}{360}
$$

- Формула площади  $S$  параллелограмма со стороной  $a$  и высотой  $h$ , проведенной к этой стороне:  $S = ah$ .
- Формула площади  $S$  треугольника со стороной  $a$  и высотой  $h$ , проведенной к этой стороне:

$$
S=\frac{1}{2}ah
$$

• Площадь  $S$  трапеции с основаниями  $a, b$  и высотой  $h$  вычисляется по формуле:

$$
S=\frac{a+b}{2}h.
$$

• Площадь S круга радиуса R вычисляется по формуле:  $S = \pi R^2$ .

к приказу Департамента образования, культуры и молодёжной политики Чукотского автономного округа от 29.05.2013 г. № 01-21/282

#### **Инструкция**

### **по процедуре проведения государственной (итоговой) аттестации выпускников IX классов по русскому языку в форме ЕРЭ**

Уполномоченный РЭК получает экзаменационные материалы в день проведения экзамена у системного администратора пункта первичной обработки информации в 8.00 часов.

Уполномоченный РЭК доставляет экзаменационный материал в общеобразовательное учреждение за 40 минут до начала экзамена.

Экзамен начинается в **10.00** часов. Организатор в присутствии выпускников вскрывает экзаменационный пакет и проводит инструктаж. «Чистое» время экзамена – **4 часа** (240 минут) без учета времени, затраченного на инструктаж.

В аудитории вместимостью в 15 посадочных мест во время проведения процедуры экзамена обязательно находятся ответственный организатор и организатор в аудитории. На каждые последующие 15 участников экзамена в аудитории добавляется соответственно по одному организатору.

Каждая аудитория **для проведения письменной части экзамена** (изложение) должна быть оснащена магнитофоном или персональным компьютером, обеспечивающим качественное воспроизведение аудиозаписей

Записанный на CD-диске текст изложения доставляется в аудиторию, упакованный в спецпакет за 1 час до начала экзамена. Системный администратор пункта первичной обработки информации обязан скопировать звуковой файл на компьютер или вставить диск в магнитофон и проверить качество записи.

Каждому участнику экзамена выдается экзаменационный материал и комплект бланков, включающий **бланки ответов № 1 и № 2**, а также чистые листы формата А-4 со штампом ОУ – ППЭ для черновиков из расчета 2 листа на каждого участника экзамена. При необходимости участник экзамена может получить **дополнительный бланк ответов № 2**.

После проведения инструктажа организатор записывает на доске время начала и окончания экзамена.

Выпускники приступают к выполнению работы.

**Рекомендуемое время для выполнения всех частей работы:**

1 часть работы – 100 минут,

2 часть работы – 85 минут,

3 часть работы – 55 минут.

Участникам экзамена можно пользоваться **орфографическими словарями**.

Одновременно покинуть аудиторию может один человек.

По окончании экзамена выпускники сдают работы организатору. При досрочном выполнении работы выпускник сдает её организатору и выходит из аудитории.

Материалы экзамена собираются и опечатываются в полном соответствии с инструкцией для организаторов в аудитории и передаются руководителю пункта проведения экзамена.

к приказу Департамента образования, культуры и молодёжной политики Чукотского автономного округа от 29.05.2013 г. № 01-21/282

### **Инструкция по организации работы с аудиозаписями при проведении в 2013 году государственной (итоговой) аттестации (в новой форме) по русскому языку в форме ЕРЭ**

В соответствии со «Спецификацией контрольных измерительных материалов для проведения в 2013 году государственной (итоговой) аттестации (в новой форме) по русскому языку обучающихся, освоивших основные общеобразовательные программы основного общего образования» на написание сжатого изложения, включая прослушивание исходного текста, отводится 90 минут.

Экзаменуемым предоставляется возможность прослушать исходный текста для написания сжатого изложения 2 раза. По окончании первого прослушивания экзаменуемым даётся время на осмысление услышанного текста, после чего они прослушивают текст повторно. После второго прослушивания текста экзаменуемые пересказывают его сжато в письменной форме.

В 2013 году в комплект экзаменационных материалов для проведения государственной (итоговой) аттестации (в новой форме) по РУССКОМУ ЯЗЫКУ обучающихся, освоивших основные общеобразовательные программы основного общего образования, входит цифровая аудиозапись исходного текста для написания сжатого изложения. Запись выполнена в специализированной студии профессиональным исполнителем.

Рекомендуемый порядок воспроизведения аудиозаписи исходного текста для написания сжатого изложения представлен в таблице.

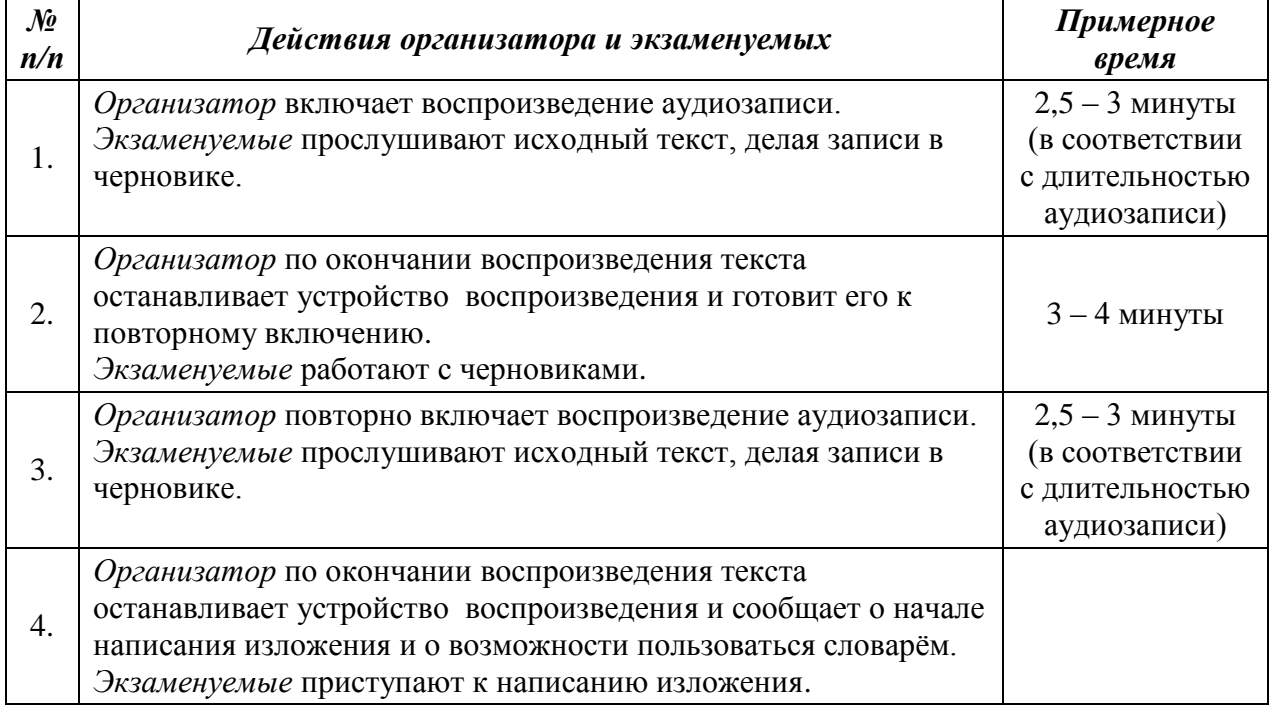

Приложение 5 к приказу Департамента образования, культуры и молодёжной политики Чукотского автономного округа от 29.05.2013 г. № 01-21/282

#### **Инструкция**

### **по выполнению заданий по русскому языку в форме ЕРЭ для выпускников IX классов**

#### **Уважаемый участник экзамена!**

На выполнение экзаменационной работы по русскому языку даётся **4 часа** (240 минут). Работа состоит из **3 частей.**

**Часть 1** включает 1 задание (С1) и представляет собой небольшую письменную работу по прослушанному тексту (сжатое изложение).

Исходный текст для сжатого изложения прослушивается 2 раза с паузой в 5-7 мин. Это задание выполняется на **бланке ответов № 2**.

**Часть 2** выполняется на основе **прочитанного** текста. Она состоит из 3 заданий с выбором ответа (А1–А3) и 14 заданий с кратким ответом (В1–В14).

К каждому заданию с выбором ответа (А1–А3) даны 4 варианта ответа, из которых только один правильный. Ответы на задания части 2 укажите сначала на листах с заданиями экзаменационной работы, а затем перенесите в бланк № 1. Если в задании в качестве ответа требуется записать последовательность букв или цифр, при переносе ответа на бланк следует указать только эту последовательность, без запятых, пробелов и прочих символов. Для исправления ответов к заданиям с выбором ответа и кратким ответом используйте поля бланка № 1 в области «Замена ошибочных ответов».

**Часть 3** выполняется **на основе того же текста**, который Вы читали, работая над заданиями второй части. Приступая к третьей части работы, выберите **одно** из двух предложенных заданий (С2.1 или С2.2) и дайте письменный развёрнутый аргументированный ответ. Это задание выполняется на бланке ответов № 2.

На экзамене разрешено пользоваться **орфографическими словарями**.

Советуем выполнять задания в том порядке, в котором они даны. Для экономии времени пропускайте задание, которое не удаётся выполнить сразу, и переходите к следующему. Если после выполнения всей работы у Вас останется время, Вы сможете вернуться к пропущенным заданиям.

Баллы, полученные Вами за все выполненные задания, суммируются.

Постарайтесь выполнить как можно больше заданий и набрать как можно больше баллов.

к приказу Департамента образования, культуры и молодёжной политики Чукотского автономного округа от 29.05.2013 г. № 01-21/282

#### **Инструкция**

### **по процедуре проведения государственной (итоговой) аттестации выпускников IX классов по английскому языку в форме ЕРЭ**

Уполномоченный РЭК получает экзаменационные материалы в день проведения экзамена у системного администратора пункта первичной обработки информации в 8.00 часов.

Уполномоченный РЭК доставляет экзаменационный материал в общеобразовательное учреждение за 40 минут до начала экзамена.

Организатором и помощником организатора в аудитории могут быть учителя по любому предмету, кроме английского языка.

Экзамен начинается в **10.00 часов**. Организатор в присутствии выпускников вскрывает экзаменационный пакет и проводит инструктаж.

В аудитории вместимостью в 15 посадочных мест во время проведения процедуры экзамена обязательно находятся ответственный организатор и организатор в аудитории.

Каждому участнику экзамена выдается экзаменационный материал и комплект бланков, включающий *бланк ответов № 1, бланк ответов № 2,* а также чистые листы формата А-4 со штампом ОУ – ППЭ для черновиков из расчёта 2 листа на каждого участника экзамена. При необходимости участник экзамена может получить *дополнительный бланк ответов №2.*

Экзаменационная работа по **английскому языку** состоит из двух частей (письменной и устной) и включает всего **23 задания**.

**Письменная часть** состоит из 4 разделов и включает **23 задания**:

Раздел 1 – **«Аудирование»** (20 минут)

Раздел 2 **– «Чтение»** (20 минут)

Раздел 3 – **«Грамматика и лексика»** (20 минут)

Раздел 4 – **«Письмо»** (30 минут)

На выполнение письменной части всего отводится – **1,5 часа (90 минут.)**

**Устная часть экзамена** состоит из **2 заданий**: монологическое высказывание по заданной теме и диалог-расспрос (беседа в ситуациях повседневного общения).

Время устного ответа – **6 минут на одного отвечающего.**

#### *Процедура проведения письменной части экзамена*

*(аудирование, чтение, лексико-грамматический тест, письмо)*

Каждая аудитория **для проведения письменной части экзамена** должна быть оснащена магнитофоном или персональным компьютером, обеспечивающим качественное воспроизведение аудиозаписей.

После проведения инструктажа и ознакомления учащихся с инструкцией по выполнению работы, которая находится в КИМе, организатор записывает на доске время начала и окончания экзамена.

Выпускники приступают к выполнению работы.

Одновременно покинуть аудиторию может один человек.

По окончании экзамена выпускники сдают работы организатору. При досрочном выполнении работы выпускник сдает её организатору и выходит из аудитории.

Материалы экзамена собираются и опечатываются в полном соответствии с инструкцией для организаторов в аудитории и передаются руководителю пункта проведения экзамена.

#### *Процедура проведения устной части экзамена*

**Для проведения устной части** экзамена требуются компьютеры в каждой аудитории для записи ответов участников и 2 чистых диска в каждой аудитории, где проводится собеседование.

У преподавателей-собеседников должны быть материалы для раздачи участникам экзамена (**карточки для экзаменуемого и карточки для преподавателя-собеседника**), а также «Критерии оценивания устной речи».

**Проведение устной части экзамена** по английскому языку осуществляется с привлечением **2-х специалистов по данному предмету**. Желательно, чтобы эти специалисты не являлись учителями по английскому языку участников экзамена.

Кроме специалистов-предметников в аудитории для проведения собеседования должен находиться технический сотрудник, обеспечивающий запись ответов участников экзамена.

Распределение обязанностей между специалистами при проведении раздела «Устная речь»:

- проведение беседы с участником экзамена и заполнение протокола ответа,

- прослушивание ответа участника и заполнение протокола ответа.

Специалисты могут поочередно выполнять обе функции.

**Все инструкции участникам при проведении устной части ЕРЭ даются на английском языке.**

Преподаватели начинают вести беседу и задают каждому участнику 2 вопроса для того, чтобы снять напряжение, расположить их к беседе и подготовить к выполнению устного задания экзамена.

Время, отводимое на данный этап задания, 1 – 2 минуты.

Первый этап — монологическое высказывание по предложенной теме.

Преподаватель сообщает участнику экзамена основную информацию о первом задании. Длительность ответа каждого участника — 3 минуты.

Второй этап — диалогическая речь в виде беседы преподавателя и участника экзамена. Длительность беседы — 3 минуты. Преподаватель может задавать наводящие вопросы по мере необходимости, может остановить беседу, если она начинает выходить за обозначенные рамки.

Ответ участника экзамена записывается на электронный носитель.

Максимально отводимое время на одного участника для устной части составляет 6 минут.

По окончании устной части электронный носитель с ответами участников экзамена опечатываются в полном соответствии с инструкцией для организаторов в аудитории и передаются руководителю пункта проведения экзамена.

к приказу Департамента образования, культуры и молодёжной политики Чукотского автономного округа от 29.05.2013 г. № 01-21/282

### **Инструкция**

### **по выполнению заданий по английскому языку в форме ЕРЭ для выпускников IX классов**

#### **Уважаемый участник экзамена!**

Письменная часть экзаменационной работы по английскому языку состоит из четырёх разделов, включающих 33 задания.

В разделе 1 (задания по аудированию) предлагается прослушать несколько текстов и выполнить 8 заданий на понимание прослушанных текстов. Рекомендуемое время на выполнение данного раздела – 30 минут.

Раздел 2 (задания по чтению) включает 9 заданий на понимание прочитанных текстов. Рекомендуемое время на выполнение заданий раздела – 30 минут.

Раздел 3 (задания по грамматике и лексике) состоит из 15 заданий.

Рекомендуемое время на выполнение раздела – 30 минут.

По окончании выполнения заданий каждого из этих разделов не забывайте переносить свои ответы в бланк ответов № 1.

В разделе 4 (задание по письму) дано 1 задание, предлагающее написать личное письмо. Для ответа на это задание используйте бланк ответов № 2. Рекомендуемое время на выполнение – 30 минут.

Рекомендуется выполнять задания в том порядке, в котором они даны.

На выполнение письменной части экзаменационной работы отводится 120 мин.

**Письменная часть** состоит из 4 разделов и включает **33 задания**:

Раздел 1 – **«Аудирование»** (30 минут)

Раздел 2 **– «Чтение»** (30 минут)

Раздел 3 – **«Грамматика и лексика»** (30 минут)

Раздел 4 – **«Письмо»** (30 минут)

На выполнение письменной части всего отводится – **2 часа (120 минут).**

**Устная часть экзамена** состоит из **2 заданий**: монологическое высказывание по заданной теме и диалог-расспрос (беседа в ситуациях повседневного общения).

Время устного ответа – **6 минут на одного отвечающего.**

к приказу Департамента образования, культуры и молодёжной политики Чукотского автономного округа от 29.05.2013 г. № 01-21/282

### **Инструкция**

### **по процедуре проведения государственной (итоговой) аттестации выпускников IX классов по физике в форме ЕРЭ**

Уполномоченный РЭК получает экзаменационные материалы в день проведения экзамена у системного администратора пункта первичной обработки информации в 8.00 часов.

Уполномоченный РЭК доставляет экзаменационный материал в общеобразовательное учреждение за 40 минут до начала экзамена.

Экзамен начинается в **10.00 часов**. Организатор в присутствии выпускников вскрывает экзаменационный пакет и проводит инструктаж. «Чистое» время экзамена – **3 часа** (180 минут) без учета времени, затраченного на инструктаж.

Экзаменационная работа по **физике** состоит из двух частей и включает всего **25 заданий**.

1. Контрольные измерительные материалы ГИА по физике содержат *экспериментальное задание*, которое выполняется выпускниками с использованием реального лабораторного оборудования. Поэтому экзамен проводится в кабинетах физики, в которых должен быть противопожарный инвентарь и медицинская аптечка. Типовое электрооборудование кабинета физики должно обеспечивать лабораторные столы переменным напряжением с действующим значением 36-42В. При необходимости можно использовать другие кабинеты, отвечающие требованиям безопасного труда при выполнении экспериментальных заданий экзаменационной работы. В этом случае используются батарейные источники электрического тока.

2. Критерии проверки экспериментальных заданий требуют использования в рамках ГИА *стандартизованного лабораторного оборудования.* Перечень комплектов оборудования для выполнения экспериментальных заданий составлен на основе типовых наборов для фронтальных работ по физике (торговая марка «L-микро»), которые поставлялись в образовательные учреждения в рамках национального проекта «Образование», а также на основе новых специально разработанных комплектов «ГИА-лаборатория». Состав этих наборов отвечает требованиям надежности и требованиям к конструированию экспериментальных заданий банка экзаменационных заданий ГИА, а при использовании в учебном процессе обеспечивает формирование экспериментальных умений в рамках требований стандартов второго поколения.

3. В аудитории при проведении экзамена используется 4 экзаменационных варианта и при этом предлагается 4 экспериментальных задания (как правило, используются задания по разным разделам курса физики основной школы и не более двух заданий по одному разделу). В зависимости от наполняемости аудитории (от 16 до 30 экзаменуемых) могут использоваться одновременно от 4 до 8 одинаковых комплектов оборудования.

4. Комплекты лабораторного оборудования для выполнения экспериментальных заданий формируются заблаговременно, до проведения экзамена.

5. При отсутствии в пунктах проведения экзамена каких-либо приборов и материалов оборудование может быть заменено на аналогичное с другими характеристиками. *В этом случае необходимо предоставить экспертам описание используемых на экзамене характеристик оборудования.* Целесообразно иметь бланк «Характеристика комплектов оборудования», в котором отражаются все необходимые изменения. Данный бланк вкладывается в конверт экзаменационными работами и передается экспертам при проверке заданий с развернутым ответом. Примерная форма бланка и работа с ним отражены в инструкции по процедуре проведения государственной (итоговой) аттестации выпускников IX классов по физике в форме ЕРЭ (см. ниже).

6. На экзамене присутствует специалист по физике (учитель физики), который обеспечивает экзаменуемых комплектами оборудования для выполнения экспериментальных заданий, проводит перед экзаменом инструктаж по технике безопасности и следит за соблюдением правил безопасного труда во время работы учащихся с лабораторным оборудованием. Примерная инструкция по технике безопасности приведена в ниже по тексту. *В случае нарушения экзаменуемым правил безопасного труда при выполнении экспериментального задания* специалист по физике, участвующий в проведении экзамена, лишает экзаменуемого права выполнять экспериментальное задание, так же приведена примерная инструкция для специалиста по физике.

7. Проверку заданий с развернутыми ответами осуществляют эксперты, которые являются специалистами-предметниками и прошли специальную подготовку для проверки заданий 2013 года по материалам ФИПИ.

## *Примерное руководство для специалистов по подготовке аудитории*

### *для проведения ГИА по физике*

1. Контрольные измерительные материалы ГИА по физике содержат *экспериментальное задание*, которое выполняется выпускниками с использованием реального лабораторного оборудования. В аудитории при проведении экзамена используется 4 экзаменационных варианта и при этом предлагается 4 экспериментальных задания. В зависимости от наполняемости аудитории (до 16 экзаменуемых) могут использоваться одновременно до 8 одинаковых комплектов оборудования. Общий перечень комплектов оборудования, используемых во все дни проведения экзамена.

2. Комплекты лабораторного оборудования для выполнения экспериментальных заданий формируются заблаговременно, за один-два дня до проведения экзамена. При замене какого-либо элемента оборудования на аналогичное с другими характеристиками необходимо внести соответствующие изменения в бланк «Характеристика комплектов оборудования».

3. Каждый комплект оборудования должен быть помещен в собственный лоток. Цилиндры из комплектов №1 и №2 и резисторы из комплекта №5 должны иметь обозначения, соответствующие перечню оборудования. На каждом лотке с оборудованием указывается номер, состоящий из номера комплекта и буквы (от А

до D для всех комплектов, кроме комплекта №5 и от А до Н для комплекта №5). *Необходимо проверить работоспособность комплектов оборудования по электричеству и оптике!*

4. После проверки работоспособности всех приготовленных для проведения экзамена комплектов оборудования заполняется бланк «Характеристика комплектов оборудования». Если комплект оборудования используется в стандартной комплектации, то в третьем столбце записывается «Изменений нет». Если же используются какие-либо измерительные приборы или оборудование с другими характеристиками, то в третьем столбце таблицы записываются соответствующие характеристики приборов и оборудования. Пример заполнения бланка приведен ниже.

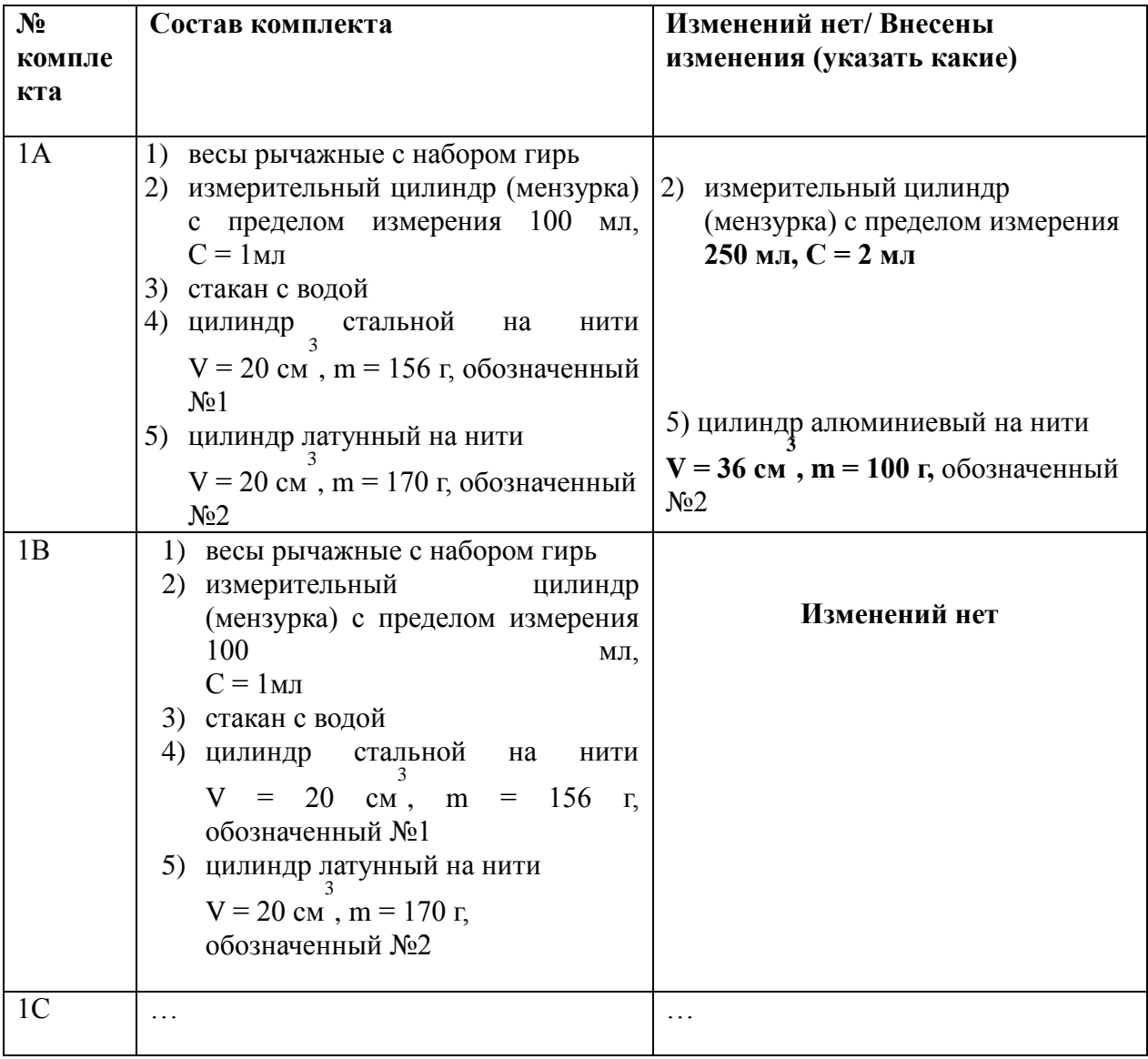

#### *Характеристика комплектов оборудования*

Сведения о ППЭ

5. Бланк «Характеристика комплектов оборудования» должен быть подготовлен для передачи специалисту по физике, участвующему в проведении экзамена.

#### Перечень комплектов оборудования для проведения государственной итоговой аттестации выпускников IX классов общеобразовательных учреждений 2012 года (по новой форме) по ФИЗИКЕ

Перечень комплектов оборудования для проведения экспериментальных заданий составлен на основе типовых наборов для фронтальных работ по физике (наборы лабораторные «Механика», «Электричество» и «Оптика», торговая марка «L-микро»), которые поставлялись в образовательные учреждения в рамках приоритетного национального проекта «Образование», а также на основе новых специально разработанных комплектов оборудования «ГИА-лаборатория».

Внимание! При замене каких-либо элементов оборудования на аналогичные с другими характеристиками необходимо внести соответствующие изменения в перечень комплектов перед проведением экзамена и в образцы выполнения экспериментальных заданий каждого варианта перед проверкой экзаменационных работ экспертами.

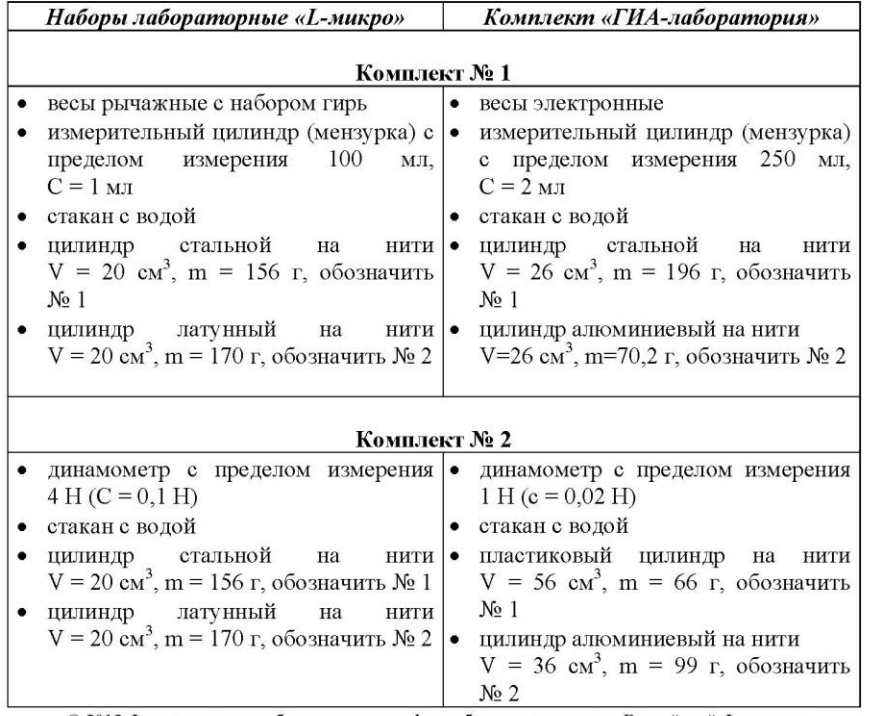

© 2012 Федеральная служба по надзору в сфере образования и науки Российской Федерации

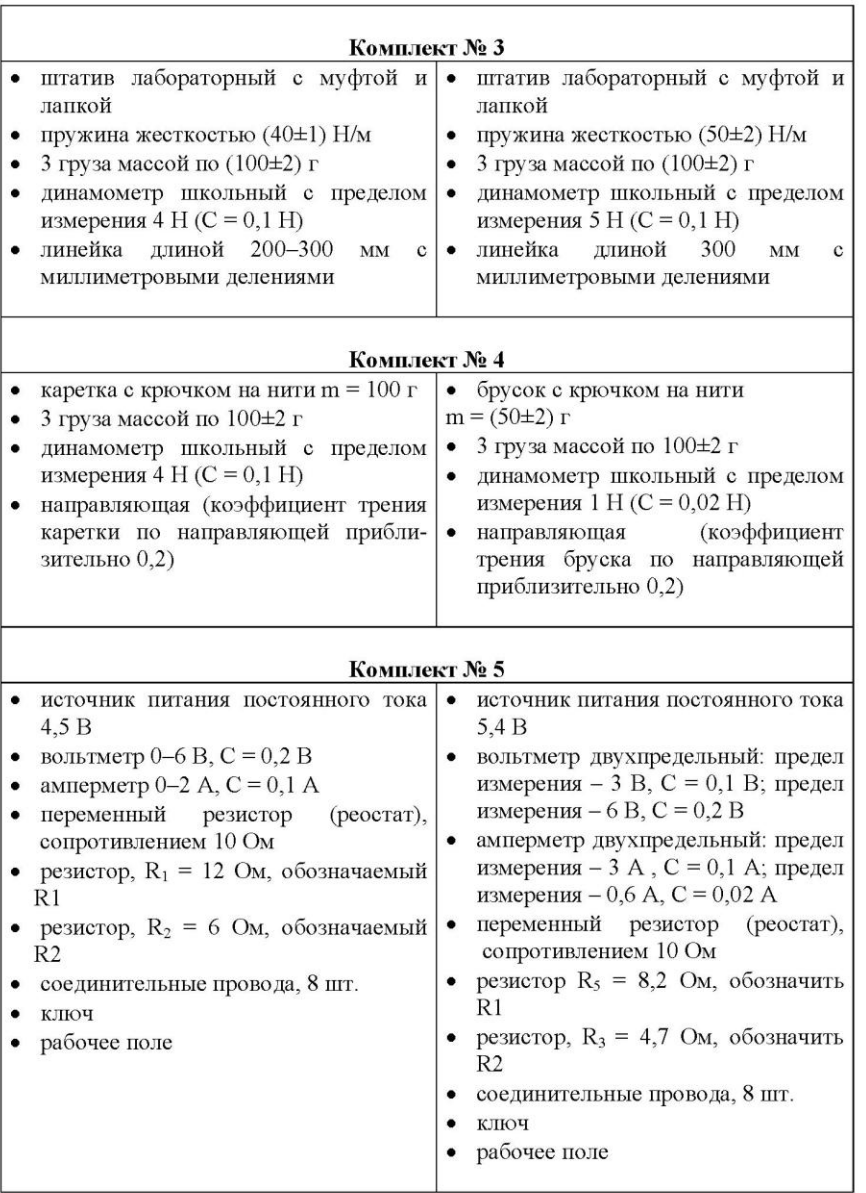

© 2012 Федеральная служба по надзору в сфере образования и науки Российской Федерации

# *Примерная инструкция для специалиста по физике,*

*участвующего в проведении ГИА по физике*

### **8.00 – 8.30**

Специалист по физике проверяет готовность аудитории к проведению экзамена: соблюдение условий безопасного труда, наличие комплектов оборудования и правильность заполнения *бланка «Характеристика комплектов оборудования».*  **8.30 – 8.45**

После проведения организатором инструкции о ходе экзамена и заполнения экзаменуемыми регистрационных частей бланков ответов, специалист по физике проводит инструктаж по технике безопасности.

Инструктаж имеет целью ознакомить учащихся с требованиями правильной организации и содержания рабочего места при выполнении экспериментального задания экзаменационной работы, с безопасными методами работы и правилами пользования защитными средствами, с возможными опасными моментами и правилами поведения при их возникновении. Инструктаж должен быть кратким, содержать четкие и конкретные указания и в необходимых случаях сопровождаться показом правильных и безопасных приемов выполнения работы.

### **8.45 – 8.55**

После выдачи экзаменуемым текстов экзаменационных работ специалист по физике ставит на стол каждому экзаменуемому индивидуальный комплект оборудования в соответствии с заданием его варианта.

### **8.55 – 9.00**

Учащихся просят внести номер комплекта в бланк ответов.

*- Вы получили комплект оборудования для выполнения экспериментального задания. Комплект обозначен цифрой и буквой.*

*Запишите на бланке ответов:*

*«Используется комплект №…»*

*Например: «Используется комплект №5С»*

### **9.00-12.00**

В процессе экзамена специалист по физике следит за соблюдением экзаменуемыми правил безопасности труда. В случае нарушения экзаменуемым правил безопасного труда при выполнении экспериментального задания специалист имеет право лишить экзаменуемого права выполнять экспериментальное задание. Он забирает комплект оборудования и сообщает об этом организатору экзамена. Организатор экзамена и специалист по физике фиксируют факт лишения экзаменуемого выполнять экспериментальное задание *в специальном акте.*

### **12.00**

Сразу после окончания экзамена специалист по физике следит за тем, чтобы в конверт с бланками ответов был вложен *бланк «Характеристика комплектов оборудования».*

После проведения экзамена специалист по физике убирает со столов комплекты оборудования.

Приложение 9 к приказу Департамента образования, культуры и молодёжной политики Чукотского автономного округа от 29.05.2013 г. № 01-21/282

### **Инструкция по выполнению заданий по физике в форме ЕРЭ для выпускников IX классов**

#### **Уважаемый участник экзамена!**

На выполнение экзаменационной работы по физике отводится **3 часа** (180 минут). Работа состоит из 3 частей и включает 25 заданий.

**Часть 1** содержит 18 заданий (1–18). К каждому заданию приводится 4 варианта ответа, из которых только один верный.

**Часть 2** включает 3 задания с кратким ответом (19–21). Ответы на задания частей 1 и 2 укажите сначала на листах с заданиями экзаменационной работы, а затем перенесите в бланк № 1. Если в задании в качестве ответа требуется записать последовательность цифр, при переносе ответа на бланк следует указать только эту последовательность, без запятых, пробелов и прочих символов.

Для исправления ответов к заданиям частей 1 и 2 используйте поля бланка № 1 в области «Замена ошибочных ответов».

**Часть 3** содержит 4 задания (22–25), на которые следует дать развернутый ответ. Ответы на задания части 3 записываются на бланке № 2.

Задание 22 – экспериментальное, и для его выполнения необходимо воспользоваться лабораторным оборудованием.

При вычислениях разрешается использовать непрограммируемый калькулятор.

Советуем выполнять задания в том порядке, в котором они даны.

С целью экономии времени пропускайте задание, которое не удаётся выполнить сразу, и переходите к следующему. Если после выполнения всей работы у вас останется время, то можно вернуться к пропущенным заданиям.

Баллы, полученные вами за все выполненные задания, суммируются.

Постарайтесь выполнить как можно больше заданий и набрать как можно большее количество баллов.

к приказу Департамента образования, культуры и молодёжной политики Чукотского автономного округа от 29.05.2013 г. № 01-21/282

#### **Инструкция**

### **по процедуре проведения государственной (итоговой) аттестации выпускников IX классов по информатике и ИКТ**

1.1. Единый региональный экзамен (далее – ЕРЭ) по информатике в новой форме проводится для выпускников IX классов общеобразовательных учреждений, именуемых в дальнейшем «участники ЕРЭ».

1.2. ЕРЭ по информатике в новой форме является экзаменом по выбору.

1.3. ЕРЭ по информатике в новой форме состоит из трех частей:

часть  $1 - 8$  заданий  $(1 - 8) - c$  выбором ответа;

часть  $2 - 12$  заданий  $(9 - 20) - c$  кратким ответом;

часть 3 – 3 задания (21 – 23) – практические задания, которые необходимо выполнить на компьютере.

1.4. На выполнение экзаменационной работы по информатике отводится 2 часа.

1.5. По решению регионального органа управления образованием пункты проведения экзамена (далее – ППЭ) могут быть организованы в каждом образовательном учреждении, выпускники которого планируют сдавать экзамен по информатике, либо может быть организована доставка участников ЕРЭ из нескольких образовательных учреждений в один ППЭ. При этом необходимо обеспечить участника ЕРЭ компьютером с тем программным обеспечением, которое изучалось в его ОУ.

1.6. Для проведения ЕРЭ в новой форме необходимо присвоить всем участникам ЕРЭ индивидуальные коды (идентификаторы).

1.7. В аудиториях для проведения ЕРЭ в новой форме по информатике должны быть:

рабочие места (столы, парты) для выполнения частей 1 и 2;

компьютеры (по количеству участников плюс один резервный) для выполнения части 3.

1.8. Возможны два варианта проведения ЕРЭ в новой форме по информатике: либо все задания выполняются участниками ЕРЭ в компьютерном классе, в котором есть оборудованные рабочие места для выполнения частей 1 и 2, либо используются аудитории двух типов («обычный» и компьютерный классы) при соблюдении следующих требований:

общая продолжительность экзамена должна составлять 2 часа;

в каждой аудитории, в которой проводится экзамен, должен присутствовать организатор;

переход участников ЕРЭ из одной аудитории в другую должен осуществляться в сопровождении организаторов.

1.9. Рекомендуемый состав специалистов, занятых непосредственно в проведении ЕРЭ в новой форме по информатике представлен в нижеприведенной таблице:

Таблина

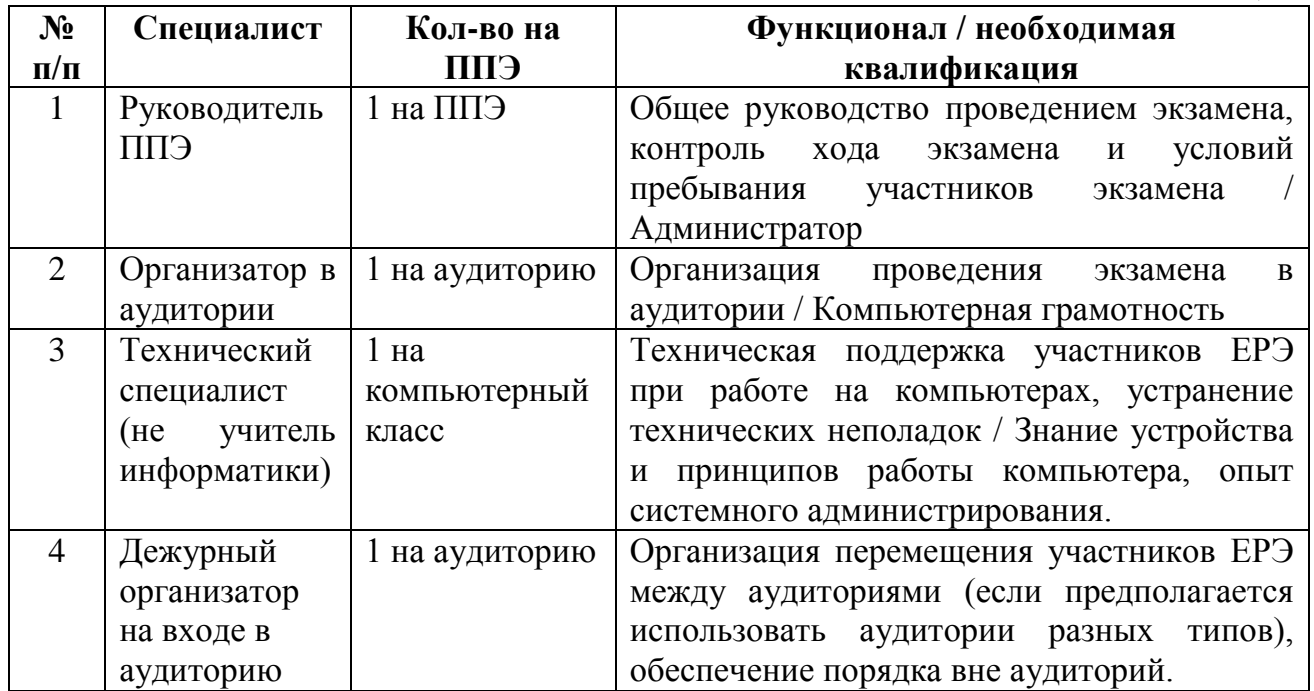

#### 2. Подготовка аудитории и оборудования

2.1. Технический специалист не позднее, чем за сутки до проведения ЕРЭ готовит для каждого участника ЕРЭ экзамена индивидуальное рабочее место, в том числе:

1) освобождает рабочий стол компьютера от программ и ярлыков, не используемых на экзамене;

2) создает директорию для размещения материалов экзамена (файлов заданий и файлов ответов участника ЕРЭ) - рабочую директорию. Место расположения и название папки должны быть выбраны исходя из возможностей используемого на экзамене программного обеспечения;

3) устанавливает программное обеспечение в составе:

текстового редактора для выполнения заданий 21, 23.1 (например, Microsoft Word, OpenOffice.org Writer);

электронных динамических таблиц для выполнения задания 22 (например, Microsoft Excel, OpenOffice.org Calc);

среду учебного исполнителя «Робот» для выполнения задания 23.1 (например. Кумир - если такая среда использовалась при обучении);

среду программирования для выполнения задания 23.2 (например, Free Pascal, КуМир). Примечание: версии используемого программного обеспечения должны быть привычны для участников экзамена. При необходимости следует установить несколько различных систем программирования;

4) настраивает программное обеспечение так, чтобы файлы по умолчанию сохранялись в рабочую директорию;

5) создает на рабочем столе ярлыки (ссылки) для запуска всех элементов программного обеспечения и перехода в рабочую директорию.

2.2. Технический специалист готовит 2 носителя информации (CD, DVD, USB-накопители) для записи результатов экзамена и передачи их в центр обработки информации.

2.3. После завершения подготовки техники и программного обеспечения не позднее, чем за сутки до проведения экзамена, технический специалист в присутствии руководителя ППЭ проводит проверку готовности техники и программного обеспечения на каждом рабочем месте. Для этого необходимо

запустить все элементы программного обеспечения, используемые на экзамене, и провести пробное сохранение созданных файлов.

2.4. По итогам проверки готовности технический специалист и руководитель ППЭ составляют акт готовности аудитории и приобщают его к документам экзамена.

#### 3. Проведение экзамена

3.1. Перед началом экзамена технический специалист блокирует на физическом уровне выход в Интернет и в локальную сеть.

3.2. Руководитель ППЭ непосредственно перед экзаменом публично случайным образом распределяет рабочие места между участниками ЕРЭ.

3.3. После вскрытия экзаменационных материалов технический специалист копирует файлы, необходимые для выполнения практической части, на компьютеры в аудитории в рабочую директорию. Рекомендуется копировать на каждый компьютер только те файлы, которые необходимы конкретному участнику ЕРЭ (каждый участник ЕРЭ должен получить только один файл для выполнения задания  $22$ ).

3.4. Части 1 и 2 выполняются участниками ЕРЭ на листах с заданиями либо на бланках без использования компьютера. Часть 3 (практическая часть) выполняется на компьютере. Для выполнения заданий части 3 участникам ЕРЭ выдается инструкция согласно приложению 12 к настоящему приказу.

3.5. Файл с результатами выполнения каждого задания части 3 участник ЕРЭ рабочую присвоив  $e_{MV}$ имя  $\overline{B}$  $\theta$ <sub>c</sub>  $\theta$ <sup>1</sup>: сохраняет  $\overline{B}$ директорию, < Мозадания> < Моварианта > < Идентификатор участника  $EP3$ . <расширение>. Например, 21 124 5321. doc, где 21 - номер задания, 124 - номер варианта, 5321 идентификатор участника ЕРЭ, doc - стандартное расширение. Если невозможно создать такое имя файла средствами системы программирования, следует переименовать файл средствами операционной системы.

3.6. При возникновении технических сбоев участник ЕРЭ обращается к организатору в аудитории. Если технический сбой не будет устранен за короткое время (3-5 минут), то участнику ЕРЭ должен быть предложен резервный компьютер. При этом работоспособность компьютера, на котором произошел сбой, должна быть восстановлена для возможного использования его в качестве резервного. При необходимости организатор в аудитории привлекает для решения проблемы технического специалиста. Если вынужденный перерыв в работе участника ЕРЭ составляет более 5 минут, то данный участник ЕРЭ вправе принять решение об аннулировании своих результатов и переносе экзамена на резервный день.

3.7. Закончив работу над практической частью экзамена, участник ЕРЭ заполняет «Перечень файлов с результатами выполнения заданий»<sup>2</sup>, предъявляет организатору в аудитории перечисленные в таблице файлы, после чего организатор в аудитории заверяет подписью все заполненные строки таблицы согласно утвержденной Инструкции ДЛЯ участников практической части EP<sub>3</sub>  $\Pi$ <sup>O</sup> информатике.

### 4. Сбор и передача результатов практической части экзамена

4.1. После окончания экзамена технический специалист в присутствии организатора в аудитории копирует из всех рабочих директорий файлы,

<sup>&</sup>lt;sup>1</sup> Предложенный формат кодировки файлов не является обязательным. Может быть использован любой другой формат, позволяющий однозначно определить для каждого участника ГИА, в каких файлах сохранены результаты выполнения

заданий данным участником.<br><sup>2</sup> Могут быть использованы и другие формы фиксации связи между участником ГИА и списком имен файлов с результатами выполнения заданий этим участником. При этом рекомендуется сохранить процедуру заверения перечня имен файлов одной или несколькими подписями участника ГИА.

сохраненные участниками ЕРЭ, на носитель информации, делает его резервную копию. Для копирования данных возможно использование локальной сети.

4.2. Совместно с организатором в аудитории технический специалист убеждается в том, что информация записана корректно. Один носитель информации запечатывается в пакет с результатами экзамена для передачи в центр обработки информации. Второй носитель информации запечатывается в пакет и хранится в сейфе у руководителя ППЭ вплоть до получения окончательных результатов экзамена (не менее 30 дней).

Приложение 11 к приказу Департамента образования, культуры и молодёжной политики Чукотского автономного округа от 29.05.2013 г. № 01-21/282

#### **Инструкция**

### **по выполнению заданий по информатике и ИКТ в форме ЕРЭ для выпускников IX классов**

#### **Уважаемый участник экзамена!**

На выполнение экзаменационной работы по информатике отводится 2 часа 30 минут (150 минут). Экзаменационная работа состоит из 3-х частей, включающих в себя 20 заданий. К выполнению части 3 учащийся переходит, сдав выполненные задания частей 1 и 2 экзаменационной работы. Учащийся может самостоятельно определять время, которое он отводит на выполнение частей 1 и 2, но рекомендуется отводить на выполнение частей 1 и 2 работы

1 час 15 минут (75 минут) и на выполнение заданий части 3 также 1 час 15 минут (75 минут).

При решении заданий частей 1 и 2 **нельзя** пользоваться компьютером, калькулятором, справочной литературой.

**Часть 1** включает 6 заданий (1–6) с выбором ответа. К каждому заданию даётся четыре варианта ответа, из которых только один верный. При выполнении этих заданий обведите кружком номер выбранного ответа в экзаменационной работе. Если Вы обвели не тот номер, то зачеркните этот обведённый номер крестиком, а затем обведите номер правильного ответа.

**Часть 2** включает 12 заданий (7–18) с кратким ответом. Для заданий части 2 ответ записывается в экзаменационной работе в отведённом для этого месте. В случае записи неверного ответа зачеркните его и запишите рядом новый.

**Часть 3** представляет собой практическое задание, которое необходимо выполнить на компьютере.

Часть 3 содержит 2 задания (19–20), на которые следует дать развёрнутый ответ. Решением для каждого задания является файл, который необходимо сохранить под именем, указанным организаторами экзамена, в формате, также установленном организаторами.

При выполнении заданий Вы можете пользоваться черновиком.

Обращаем Ваше внимание, что записи в черновике не будут учитываться при оценке работы.

Постарайтесь выполнить как можно больше заданий и набрать наибольшее количество баллов.

Приложение 12 к приказу Департамента образования, культуры и молодёжной политики Чукотского автономного округа от 29.05.2013 г. № 01-21/282

#### **Инструкция**

### **для участников практической части ЕРЭ по информатике на территории Чукотского автономного округа**

1. Задания практической части предназначены для выполнения на компьютере. Ярлыки тех программ, которые нужны для выполнения заданий, расположены на рабочем столе. Также на рабочем столе находится ярлык рабочей директории, в которой хранятся файлы заданий.

2. Файл с результатами выполнения каждого задания сохраните в рабочую директорию, присвоив этому файлу имя в формате: <№задания> <№варианта> <Идентификатор участника ЕРЭ>. <расширение>. Например, 21 124 5321.doc, где 21 – номер задания, 124 – номер варианта, 5321 – идентификатор участника ЕРЭ, doc – стандартное расширение. Если невозможно создать такое имя файла средствами системы программирования, следует переименовать файл средствами операционной системы.

3. По окончании работы над практической частью экзамена заполните «Перечень файлов с результатами выполнения заданий» Приложение 13 к настоящему приказу. Предъявите файлы организатору в аудитории.

4. При возникновении технических сбоев обратитесь к организатору в аудитории.

5. При выполнении практической части ЕРЭ по информатике запрещается осуществлять любые действия, не связанные с выполнением заданий практической части, а также направленные на нарушение работоспособности компьютера.

Приложение 13 к приказу Департамента образования, культуры и молодёжной политики Чукотского автономного округа от 29.05.2013 г. № 01-21/282

#### **Перечень файлов с результатами выполнения заданий по информатике**

### *Сведения об участнике ЕРЭ*

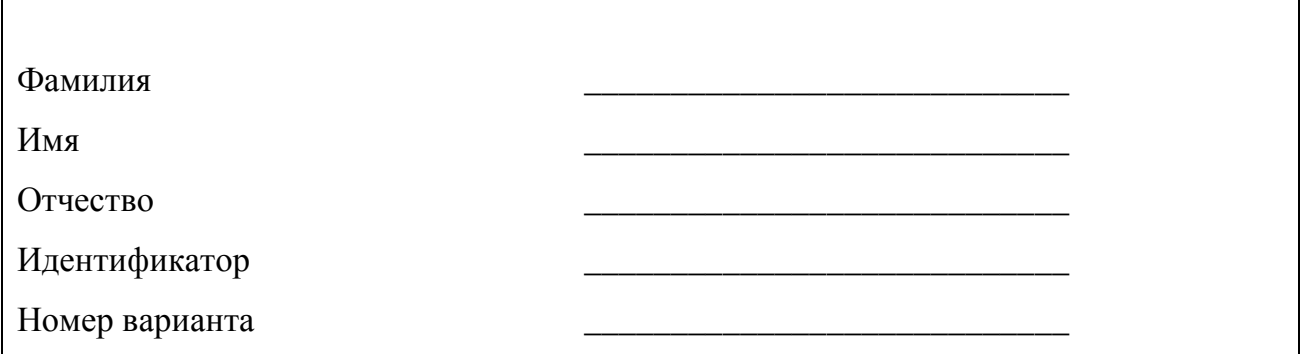

### *Имена файлов с результатами выполнения заданий участником ЕРЭ*

Впишите имя файла, соответствующего заданию. Если задание не выполнялось, напишите слово «нет» или поставьте прочерк. Сведения, указанные в колонке «Имя файла» для каждого задания, заверьте своей подписью в колонке «Подпись участника ЕРЭ».

Вы можете сдать решение только одного из двух заданий 23.1 или 23.2 по своему выбору.

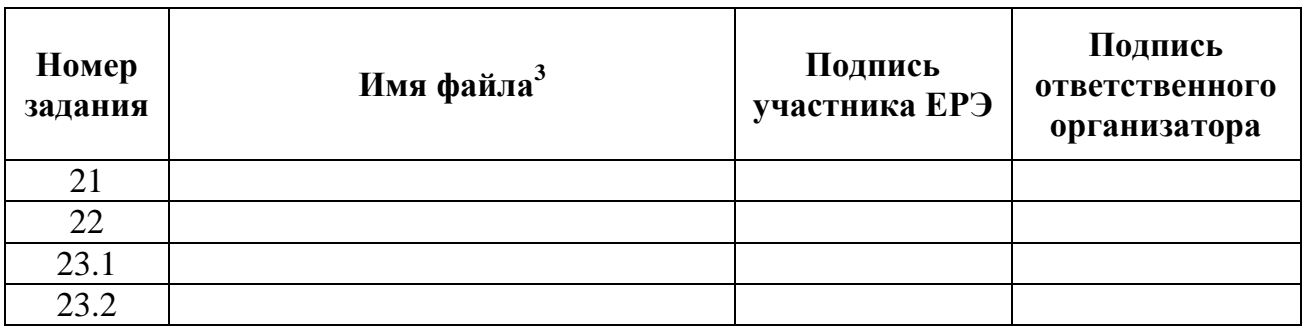

<u>.</u>

к приказу Департамента образования, культуры и молодёжной политики Чукотского автономного округа от 29.05.2013 г. № 01-21/282

#### **Инструкция**

### **по процедуре проведения государственной (итоговой) аттестации выпускников IX классов по химии, географии, истории России, обществознанию, литературе, биологии в форме ЕРЭ**

Уполномоченный РЭК получает экзаменационные материалы в день проведения экзамена у системного администратора пункта первичной обработки информации в 8.00 часов.

Уполномоченный РЭК доставляет экзаменационный материал в общеобразовательное учреждение за 40 минут до начала экзамена.

Экзамен начинается в **10.00 часов**. Организатор в присутствии выпускников вскрывает экзаменационный пакет и проводит инструктаж. «Чистое» время экзамена без учета времени, затраченного на инструктаж:

**химия – 2 часа (120 минут); география – 2 часа (120 минут); история России – 3 часа (180 минут); обществознание – 3 часа (180 минут); литература – 4 часа (240 минут); биология – 2 часа 20 мин (140 минут).**

Дополнительные материалы, пользование которыми разрешено на едином региональном экзамене:

**химия – непрограммируемый калькулятор, таблица Менделеева, таблица растворимости солей, кислот и оснований в воде;**

**география – линейка, транспортир, атласы 7, 8, 9 классов, непрограммируемый калькулятор;**

**литература - полные тексты художественных произведений и сборники лирики.**

В аудитории вместимостью в 15 посадочных мест во время проведения процедуры экзамена обязательно находятся ответственный организатор и организатор в аудитории.

Каждому участнику экзамена выдается экзаменационный материал и комплект бланков, включающий *бланки ответов № 1 и № 2*, а также чистые листы формата А-4 со штампом ОУ – ППЭ для черновиков из расчёта 2 листа на каждого участника экзамена. При необходимости участник экзамена может получить *дополнительный бланк ответов № 2.*

После проведения инструктажа и ознакомления учащихся с инструкцией по выполнению работы, которая находится в КИМе, организатор записывает на доске время начала и окончания экзамена.

Выпускники приступают к выполнению работы.

Одновременно покинуть аудиторию может один человек.

По окончании экзамена выпускники сдают работы организатору. При досрочном выполнении работы выпускник сдает её организатору и выходит из аудитории. Материалы экзамена собираются и опечатываются в полном соответствии с инструкцией для организаторов в аудитории и передаются руководителю пункта проведения экзамена.

Приложение 15 к приказу Департамента образования, культуры и молодёжной политики Чукотского автономного округа от 29.05.2013 г. № 01-21/282

### **Инструкция по выполнению заданий по химии в форме ЕРЭ для выпускников IX классов**

#### **Уважаемый участник экзамена!**

На выполнение работы отводится 2 часа (120 минут). Работа состоит из 3 частей, содержащих 22 задания.

**Часть 1** содержит 15 заданий (А1–А15). К каждому заданию даётся 4 варианта ответа, из которых только один правильный.

**Часть 2** состоит из 4 заданий (В1–В4), на которые нужно дать краткий ответ в виде набора цифр. Ответы на задания частей 1 и 2 укажите сначала на листах с заданиями экзаменационной работы, а затем перенесите в бланк № 1. Если в задании в качестве ответа требуется записать последовательность цифр, при переносе ответа на бланк следует указать только эту последовательность, без запятых, пробелов и прочих символов.

Для исправления ответов к заданиям частей 1 и 2 используйте поля бланка № 1 в области «Замена ошибочных ответов».

**Часть 3** включает 3 задания (С1, С2, С3), выполнение которых предполагает написание полного, развёрнутого ответа, включающего необходимые уравнения реакций и расчеты. Ответы на задания части 3 записываются на бланке № 2.

При выполнении работы вы можете пользоваться периодической системой химических элементов Д.И. Менделеева, таблицей растворимости солей, кислот и оснований в воде, электрохимическим рядом напряжений металлов и непрограммируемым калькулятором.

Советуем выполнять задания в том порядке, в котором они даны. Для экономии времени пропускайте задание, которое не удаётся выполнить сразу, и переходите к следующему. Если после выполнения всей работы у вас останется время, вы сможете вернуться к пропущенным заданиям.

Баллы, полученные вами за все выполненные задания, суммируются.

Постарайтесь выполнить как можно больше заданий и набрать максимально возможное количество баллов.

Приложение 16 к приказу Департамента образования, культуры и молодёжной политики Чукотского автономного округа от 29.05.2013 г. № 01-21/282

### **Инструкция по выполнению заданий географии в форме ЕРЭ для выпускников IX классов**

#### **Уважаемый участник экзамена!**

На выполнение экзаменационной работы по географии отводится 2 часа (120 минут). Экзаменационная работа состоит из 31 задания.

Работа включает в себя 19 заданий с выбором одного верного ответа из четырёх предложенных. При выполнении этих заданий обведите кружком номер выбранного ответа в экзаменационной работе. Если Вы обвели не тот номер, то зачеркните обведённый номер крестиком и затем обведите номер правильного ответа.

Работа включает в себя 9 заданий с кратким ответом (из них 3 задания, требующих записи ответа в виде одного или двух слов, и 6 заданий, требующих записи ответа в виде числа, последовательности цифр или букв).

Для этих заданий ответ записывается в экзаменационной работе в отведённом для этого месте.

В случае записи неверного ответа зачеркните его и запишите рядом новый.

Работа включает в себя 3 задания (15, 21 и 24), на которые следует дать полный развёрнутый ответ. Ответы на эти задания записываются на отдельном листе. Запишите сначала номер задания, а затем ответ на него.

При выполнении работы разрешается использовать географические атласы для 7, 8 и 9 классов, линейки и непрограммируемые калькуляторы.

При выполнении заданий Вы можете пользоваться черновиком.

Обращаем Ваше внимание, что записи в черновике не будут учитываться при оценке работы.

Советуем выполнять задания в том порядке, в котором они даны. Для экономии времени пропускайте задание, которое не удаётся выполнить сразу,

и переходите к следующему. Если после выполнения всей работы у Вас останется время, Вы сможете вернуться к пропущенным заданиям.

Баллы, полученные Вами за выполненные задания, суммируются.

Постарайтесь выполнить как можно больше заданий и набрать наибольшее количество баллов.

к приказу Департамента образования, культуры и молодёжной политики Чукотского автономного округа от 29.05.2013 г. № 01-21/282

### **Инструкция по выполнению заданий по истории России в форме ЕРЭ для выпускников IX классов**

#### **Уважаемый участник экзамена!**

На выполнение экзаменационной работы по истории даётся 3 часа (180 минут). Работа состоит из 3 частей, содержащих 35 заданий.

**Часть 1** (А) содержит 22 задания с выбором ответа. К каждому заданию даётся четыре ответа, только один из которых верный. При выполнении заданий части 1 (А) выберите вариант ответа и обведите кружком номер выбранного ответа в экзаменационной работе. Если Вы обвели не тот номер, то зачеркните обведённый номер крестиком и затем обведите номер нового ответа.

**Часть 2** (В) состоит из 8 заданий с кратким ответом в виде слова (словосочетания) или набора цифр. Для заданий части 2 (В) ответ записывается в экзаменационной работе в отведённом для этого месте.

В случае записи неверного ответа зачеркните его и запишите рядом новый.

**Часть 3** (С) содержит 5 заданий с развёрнутым ответом. Задания С1, С2 предусматривают анализ исторического источника. Задания С3–С5 предполагают развёрнутый ответ на заданную тему. Задания выполняются на отдельном листе.

При выполнении заданий Вы можете пользоваться черновиком.

Обращаем Ваше внимание на то, что записи в черновике не будут учитываться при оценивании работы.

Советуем выполнять задания в том порядке, в котором они даны. Для экономии времени пропускайте задание, которое не удаётся выполнить сразу, и переходите к следующему. Если после выполнения всей работы у Вас останется время, Вы сможете вернуться к пропущенным заданиям.

Баллы, полученные Вами за выполненные задания, суммируются.

Постарайтесь выполнить как можно больше заданий и набрать наибольшее количество баллов.

Приложение 18 к приказу Департамента образования, культуры и молодёжной политики Чукотского автономного округа от 29.05.2013 г. № 01-21/282

### **Инструкция по выполнению заданий по обществознанию в форме ЕРЭ для выпускников IX классов**

#### **Уважаемый участник экзамена!**

На выполнение экзаменационной работы по обществознанию даётся **3 часа** (180 минут). Работа состоит из 3 частей, включающих **31 задание**.

**Часть 1** содержит 20 заданий с выбором ответа. К каждому заданию даётся 4 ответа, только один из которых верный.

**Часть 2** состоит из 5 заданий, требующих краткого ответа.

Ответы на задания частей 1 и 2 укажите сначала на листах с заданиями экзаменационной работы, а затем перенесите в бланк № 1. Если в задании в качестве ответа требуется записать последовательность цифр, при переносе ответа на бланк следует указать только эту последовательность, без запятых, пробелов и прочих символов.

Для исправления ответов к заданиям частей 1 и 2 используйте поля бланка ответов № 1 в области «Замена ошибочных ответов».

**Часть 3** включает документ и 6 заданий к нему. Для выполнения этих заданий необходимо выбрать нужную информацию из текста, раскрыть (в том числе на примерах) его отдельные положения, соотнести сведения из текста со знаниями, полученными при изучении курса, применить имеющиеся знания для анализа социальных ситуаций, высказать и обосновать собственное мнение. Развёрнутые ответы на задания части 3 записываются на бланке ответов № 2.

Советуем выполнять задания в том порядке, в котором они даны. Для экономии времени пропускайте задание, которое не удаётся выполнить сразу, и переходите к следующему. Если после выполнения всей работы у вас останется время, то можно вернуться к пропущенным заданиям.

Баллы, полученные вами за все выполненные задания, суммируются.

Постарайтесь выполнить как можно больше заданий и набрать максимально возможное количество баллов.

Приложение 19 к приказу Департамента образования, КУЛЬТУРЫ И молодёжной политики Чукотского автономного округа от 29.05.2013 г. № 01-21/282

#### **Инструкция**

### по выполнению заданий по литературе в форме ЕРЭ лля выпускников IX классов

#### Уважаемый участник экзамена!

Экзаменационная работа по литературе состоит из двух частей.

Часть 1 включает в себя два альтернативных варианта, содержащих текст художественного произведения и вопросы к нему. Вам необходимо выбрать один из двух вариантов. Первый вариант ориентирован на анализ фрагмента эпического (или драматического, или лироэпического) произведения, второй - на анализ лирического стихотворения (или басни).

Выбрав для работы один из вариантов, прочитайте предложенный текст и последовательно выполните три задания, которые требуют написания развёрнутого ответа ограниченного объёма. Выполняя первые два задания (1.1.1–1.1.2 или 1.2.1– 1.2.2), дайте ответ в примерном объёме 3-5 предложений с опорой на текст.

Третье задание (1.1.3 или 1.2.3) предполагает не только размышление над предложенным текстом, но и сопоставление его с другим произведением или фрагментом, текст которого также приведён в экзаменационной работе (примерный объём ответа - 5-8 предложений).

Выполняя задания части 1, постарайтесь сформулировать прямые связные ответы, избегая пространных вступлений и характеристик, соблюдая нормы речи.

Указание на объём ответов в части 1 условно, оценка ответа зависит от его содержательности.

Часть 2 содержит четыре темы сочинений, требующие развёрнутого письменного рассуждения. Выберите одну из предложенных Вам тем и напишите сочинение объёмом не менее 200 слов, аргументируя свои рассуждения и ссылаясь на текст художественного произведения (если объём сочинения менее 150 слов, то оно оценивается 0 баллов).

При выполнении всех заданий опирайтесь на авторскую позицию, формулируйте свою точку зрения, используйте теоретико-литературные понятия для анализа произведения.

B<sub>0</sub> время экзамена разрешается пользоваться полными текстами художественных произведений, а также сборниками лирики.

На выполнение работы даётся 4 часа (240 минут). Рекомендуем 2 часа выделить на выполнение заданий части 1, а оставшееся время отвести на написание сочинения (часть 2).

Выполняя задания, Вы можете пользоваться черновиком. Обращаем Ваше внимание на то, что записи в черновике не будут учитываться при оценке работы. Все ответы экзаменационной работы записывайте чётко и разборчиво.

Баллы, полученные Вами за выполненные задания, суммируются.

Постарайтесь выполнить как можно больше заданий и набрать наибольшее количество баллов.

Приложение 20 к приказу Департамента образования, культуры и молодёжной политики Чукотского автономного округа от 29.05.2013 г. № 01-21/282

### **Инструкция по выполнению заданий по биологии в форме ЕРЭ для выпускников IX классов**

#### **Уважаемый участник экзамена!**

На выполнение экзаменационной работы по биологии даётся 2 часа 20 минут (140 минут). Работа состоит из 3 частей, включающих 31 задание.

**Часть 1** содержит 24 задания (А1–А24). К каждому заданию приводится 4 варианта ответа, из которых только 1 верный. При выполнении заданий части 1 обведите кружком номер выбранного ответа в экзаменационной работе. Если Вы обвели не тот номер, то зачеркните этот обведённый номер крестиком и затем обведите номер нового ответа.

**Часть 2** содержит 4 задания с кратким ответом (В1–В4). Для заданий части 2 ответ записывается в экзаменационной работе в отведённом для этого месте. В случае записи неверного ответа зачеркните его и запишите рядом новый.

**Часть 3** содержит 3 задания (С1–С3), на которые следует дать развёрнутый ответ. Задания выполняются на отдельном листе.

При выполнении заданий Вы можете пользоваться черновиком.

Обращаем Ваше внимание, что записи в черновике не будут учитываться при оценке работы.

Советуем выполнять задания в том порядке, в котором они даны. Для экономии времени пропускайте задание, которое не удаётся выполнить сразу, и переходите к следующему. Если после выполнения всей работы у Вас останется время, Вы сможете вернуться к пропущенным заданиям.

Баллы, полученные Вами за выполненные задания, суммируются.

Постарайтесь выполнить как можно больше заданий и набрать наибольшее количество баллов.